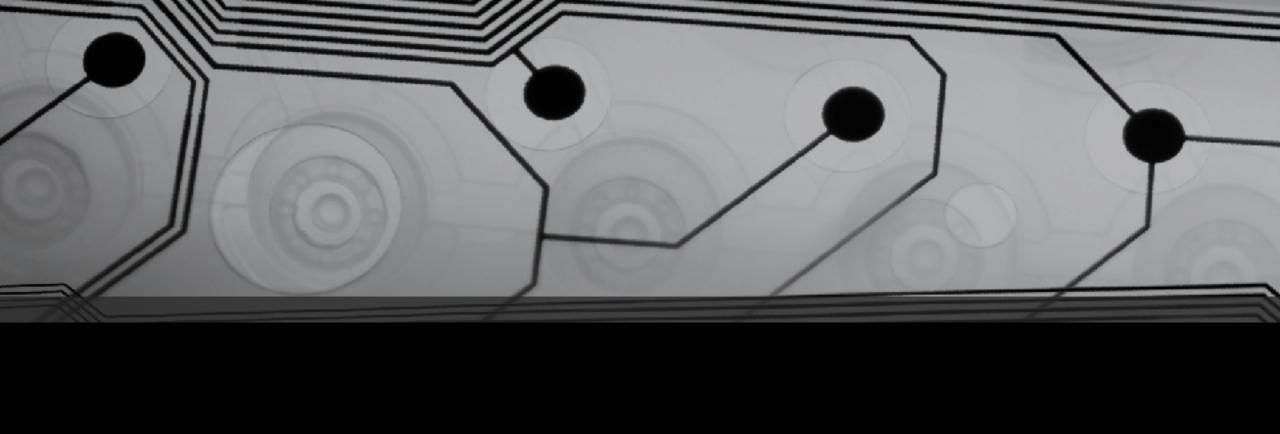

# CMSC 131

Fall 2018

## Continue writing static methods

### Examples:

• public static void printChars(int n, char c) // print n copies of c

#### Let's use the previous one to make these:

- public static void printRectangle(int width, int height, char c)
- public static void printTriangle(int size, char c)

# Short Circuiting

```
int x = 7, y = 10;
```

Now consider these two code fragments:

• Where might this be useful?

# Type Casting with Primitives

```
double WIDEST

float
long
int
short

byte NARROWEST
```

- Examples of implicit casting
- Examples where Java won't do implicit casting
- Explicit casting:

```
int x = (int)3.9;
```

# Details about Casting...

```
double x = 58.7;
int y = (int)x;
What value is stored in y? Has x changed?
```

Does this work?

```
int x = 3
int y = 4
double z = x / y;
```

How can we fix it with casting?

## Self Test

Which of the following are OK, and which are errors?

```
long x = 3.5;
float x = 3;
float x = 3.7;
float x = 3.7F;
double h = 3.5F;
long x = 3;
int x = 373737373737373737373;
long x = 3737733773373737373737373;
long x = 3737373737373737373731;
byte x = 12;
byte x = 155;
```

# Intro to Object Oriented Programming

What is an object?

Examples (What kind of objects might there be)?

- Simple chess game that people play online
- Software to monitor banking transactions
- Simulation of the University of MD
- Project #2

## State and Behaviors

- What is state?
- What are behaviors?
- Examples (What might comprise state and behaviors)?
  - BankAccount
  - Student
  - MyGrid
  - String
  - Scanner